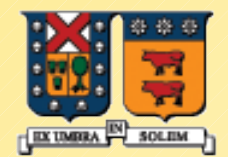

### UNIVERSIDAD TECNICA **FEDERICO SANTA MARIA**

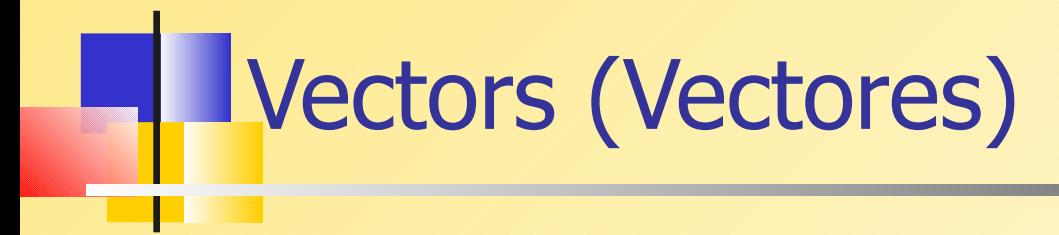

Agustín J. González ELO329

### Contenidos

- Qué es un vector?
- **Declaración de Objetos Vectores**
- **Inserción y eliminación de itemes**
- Uso de sub-índices
- Obtención y modificación del tamaño
- **Pre-asignación de espacio**
- **Paso de vectores a función**
- **Retorno de instancias de vector**

## Qué es un vector?

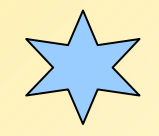

- De la biblioteca de plantillas estándares de C++ C++ (standard template library) (STL):
- **Un vector es una secuencia que soporta accesos aleatorios** a elementos, posee tiempo constante en inserción y eliminación de elementos de los extremos, y tiempo lineal en inserciones y eliminaciones de elementos al comienzo o en el medio. El número de elementos en un vector puede variar dinámicamente; administración de memoria es automática.
- El vector es la calse contenedora más simple de la STL y en muchos casos la más eficiente.

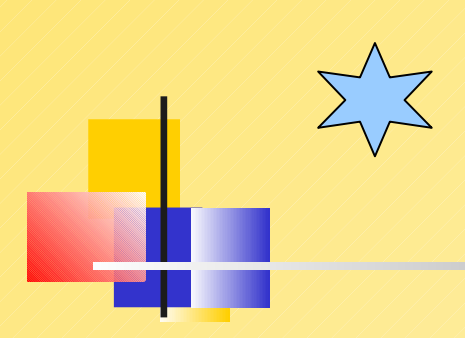

### Interfaz de Plantilla Vector

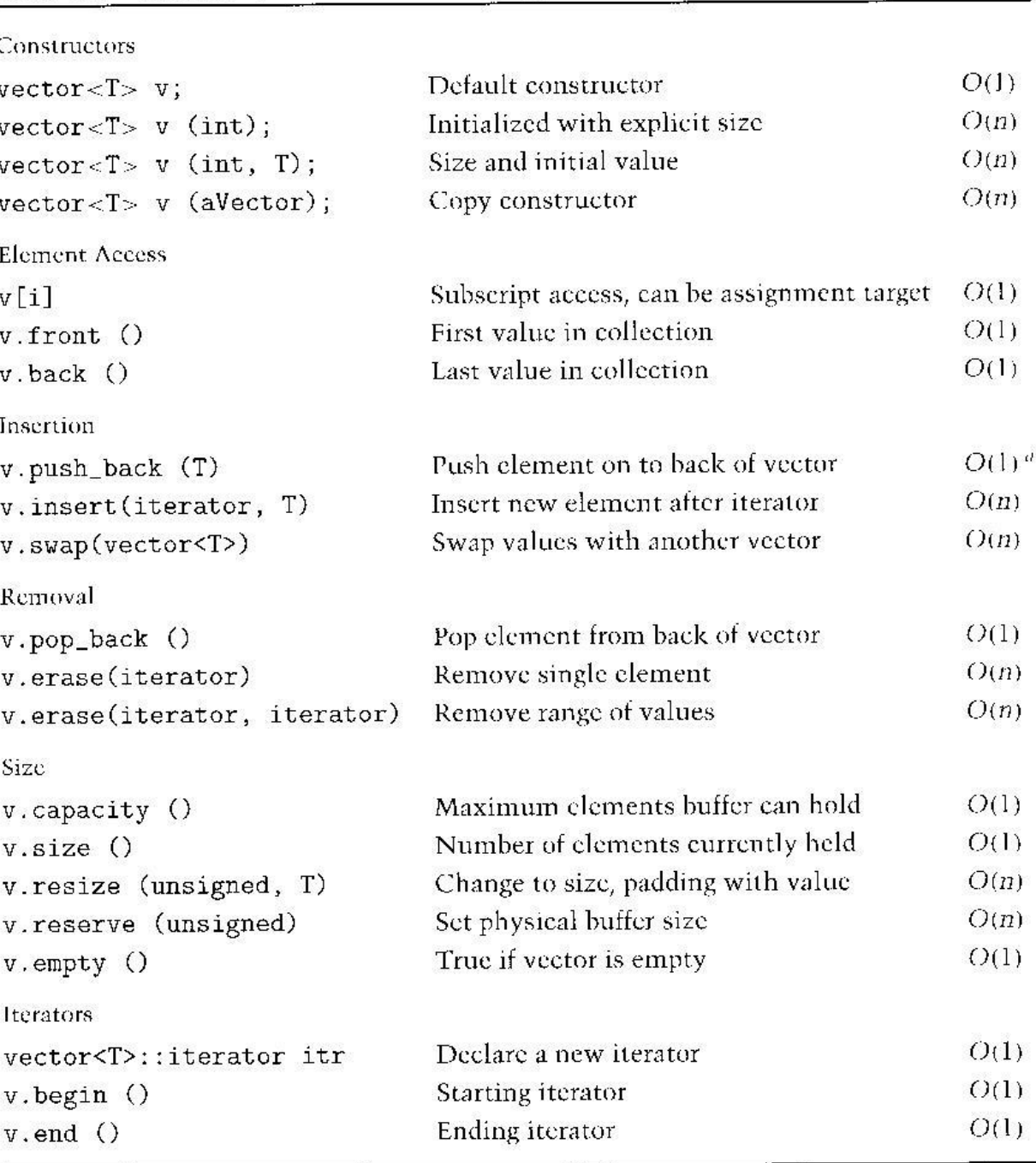

Table 8.1 Operations for the vector data type

a. push\_back can be  $O(n)$  if reallocation of the internal buffer is necessary, otherwise it is  $O(1)$ .

## Declaración de Objetos Vector

- Podemos declarar vectores de cualquier tipo
	- El vector puede estar vacío o puede tener un tamaño.

#include <vector>

vector<double> scores(20);

vector<string> names;

vector<br/>bool> busyFlags(5);

vector<Student> classRoll(50);

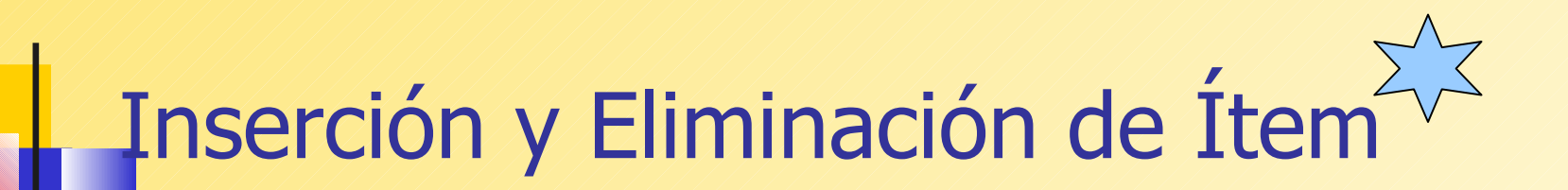

- push\_back(*item*) inserta un ítem
- pop\_back() elimina un ítem, pero no lo retorna

### Inserción y Eliminación de ítems

vector<double> temps;

temps.push\_back( 88.5 ); temps.push\_back( 87.2 ); temps.push\_back( 82.1 );

// now the vector contains elements in // positions  $[0]$ ,  $[1]$ , and  $[2]$ .

```
// remove the last element:
temps.pop_back();
```
### Uso de Sub-índices

### **Para cualquier sub-índice n, lo siguiente debe** ser verdadero:

**0 <=** *n* **< size()**

• La case de vectores en C++ no atrapan este error !!

vector<int> scores;

 $scores[0] = 25;$  // error

scores.push\_back( 15 );

 $scores[0] = 25;$  // ok now

### Constructor

- Un constructor de un vector puede tomar un parámetro entero que define su tamaño
- Cada elemento puede ser opcionalmente inicializado por el constructor

```
vector<string> names(10);
vector<int> scores(10, 0);
// all 10 elements contain zero
vector<int> backup( scores );
// make a copy of a vector
```
# Obtención y Cambio del tamañó

- size() retorna el número de elementos en el vector
- empty() retorna verdadero si el tamaño es cero
- push\_back() aumenta el tamaño en 1
- pop\_back() reduce el tamaño en 1
- **r** resize() cambia el tamaño

### Obtención y Cambio del tamaño

vector<string> names(10);

cout  $<<$  names.size(); // 10

names.push\_back("Sam"); cout  $<<$  names.size(); // 11

names.resize $(15)$ ; // size = 15 names.pop\_back();  $\frac{1}{s}$  size = 14

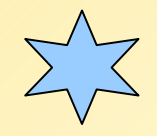

## Expansión Automática

- push\_back() causa que el vector aumente su espacio asignado si es necesario
- Una copia del vector es hecha, lo cual causa overhead (tiempo de ejecución no usado eficientemente)

### Reserva de Espacio

- reserve(n) reserva un espacio para expansión sin afectar el valor retornado por size()
- Usamos reserve() para hacer push\_back() más eficiente

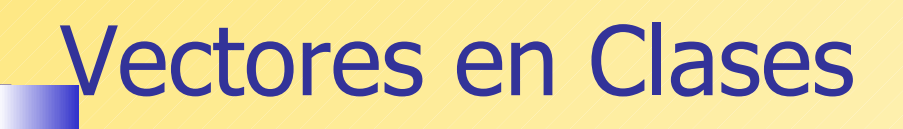

Un vector debería ser encapsulado en una clase para proveer adecuado chequeo de errores class Scores { public: double At(int index) const; // return the score at index

```
private:
 vector<double> m_vScores;
};
```
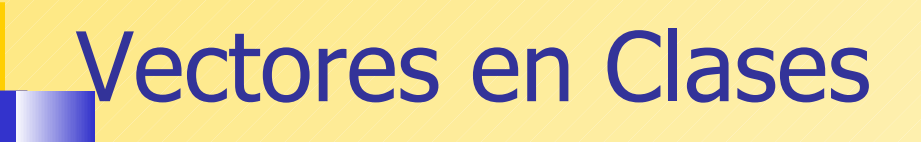

### La función At() puede efectuar chequeo de rango:

```
double At(int index) const
\{if(index >= 0 && index < m_vScores.size())
     return m_vScores[index];
  else
    return 0;
}
```
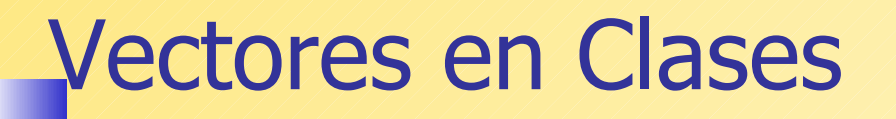

Un valor de tamaño no puede ser pasado a un constructor de un vector en una clase:

> class MyClass { public:

private: vector<int> myVec(20); // error! vector<int> myVec; /// ok };

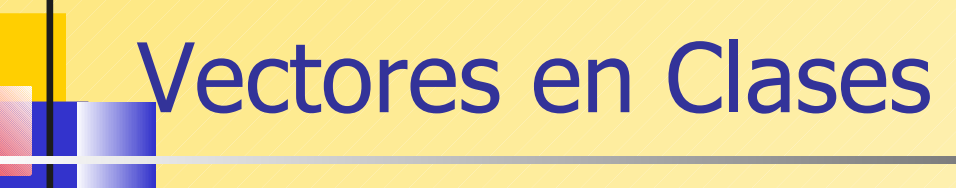

 En su lugar, el espacio para el vector puede ser reservado en la implementación del constructor usando el iniciador de miembros:

```
MyClass::MyClass(int theSize)
  : myVec(theSize)
{
}
```
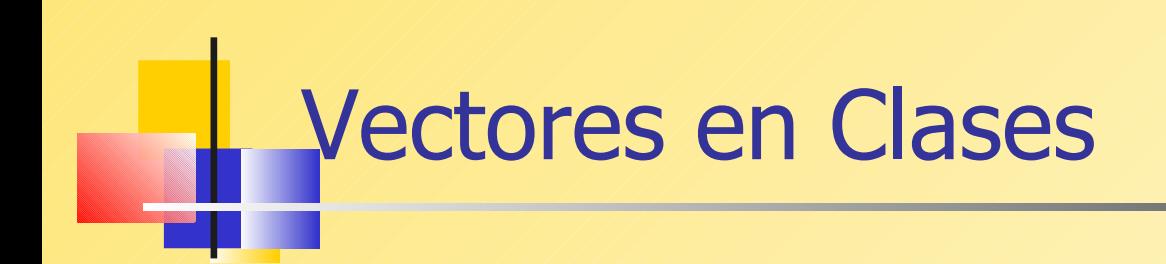

 O, el espacio para el vector puede ser reservado en el cuerpo del constructor:

```
MyClass::MyClass(int theSize)
\left\{ \right. myVec.reserve(theSize);
  // size() still returns 0
}
```
### Vectores en Clases

 O, el tamaño puede ser explícitamente definido, lo cual causa la inserción de objetos vacíos:

```
MyClass::MyClass(int theSize)
{
  myVec.resize(theSize);
```
 // size() returns value of theSize }

### Paso de Vectores a Funciones

- Siempre pasemos un vector por referencia
- Usamos const si el vector no será modificado

```
double calcAverage(const vector<double> & scores )
{
  double avg = 0;
```

```
 //...
```
 return avg; }

### Llenado de un Vector

 Ejemplo: Llenado de un vector con enteros aleatorios entre 0 y 99:

```
void fillRandom( vector<int> & vList)
{<br>{
   int i;
 for( i = 0; i < vList.size(); i++)
  {
     int n = \text{rand}() % 100;
     vList[i]= n;
 }
}
```
### Vector como valor retornado

```
 Podemos declarar un vector dentro de una función y 
retornar una copia de él:
vector<int> makeRandomVector( int count )
\{vectors <math>\frac{1}{100} list(count); // set the size
   int i;
  for( i = 0; i < count; i++) {
     list[i] = rand();
```

```
}
```

```
 return list; // return a copy
 }
vectors <math>Z = makeRandomVector(25)</math>;
```
### Algoritmos Estándares útiles en Vectores

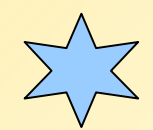

- **Encontrar un valor único**
- **E** Contar el número de coincidencias
- **Recolectar todos los valores coincidentes**
- **Remover un elemento**
- **Insertar un elemento**

### Table 8.2 Generic algorithms useful with vectors

fill (iterator start, iterator stop, value) Fill vector with a given initial value copy (iterator start, iterator stop, iterator destination) Copy one sequence into another max\_element(iterator start, iterator stop) Find largest value in collection Algoritmos min\_element(iterator start, iterator stop) Genéricos ya Find smallest value in collection reverse (iterator start, iterator stop) implementados Reverse elements in the collection count (iterator start, iterator stop, target value, counter) en la STL Count elements that match target value, incrementing counter count\_if (iterator start, iterator stop, unary fun, counter) Count elements that satisfy function, incrementing counter transform (iterator start, iterator stop, iterator destination, unary) Pueden ser Transform elements using unary function from source, placing into destination usados con find (iterator start, iterator stop, value) **Vectores y otros** Find value in collection, returning iterator for location<br> **Vectores y otros**  $\frac{1}{\text{find}_i}$  (iterator start, iterator stop, unary function)<br> **Contanadores** Find value for which function is true, returni contenedores replace (iterator start, iterator stop, target value, replacement value) de la STLReplace target element with replacement value replace\_if (iterator start, iterator stop, unary fun, replacement value) Replace elements for which fun is true with replacement value sort (iterator start, iterator stop) Places elements into ascending order for\_each (iterator start, iterator stop, function) Execute function on each element of vector iter\_swap (iterator, iterator) Swap the values specified by two iterators

### Algoritmos Genéricos ya implementados en la STL Continuación

### Table 8.3 Generic Algorithms useful with Sorted Vectors

merge(iterator s1, iterator e1, iterator s2, iterator e2, iterator dest) Merge two sorted collections into a third

inplace\_merge(iterator start, iterator center, iterator stop) Merge two adjacent sorted sequences into one

binary\_search (iterator start, iterator stop, value) Search for element within collection, returns a boolean

lower\_bound (iterator start, iterator stop, value) Find first location larger than or equal to value, returns an iterator

upper\_bound (iterator start, iterator stop, value) Find first element strictly larger than value, returns an iterator

### Búsqueda de la primera coincidencia

 Retorna el índice del primer valor en el vector que coincida con un valor dado (o retorna -1) int findMatch(const vector<int> & vec, int t) { int  $i = 0$ ; while  $(i < vec.size())$  $\{$  if(vec[i] == t) return i; else  $i++;$ 

```
\mathcal{E}return -1; / no match was found
}
```
### Cuenta el Número de Coincidencias

¿Cuántos valores son mayores que un valor dado?

```
int count_greater( const vector<double> & vec, double cutoff )
{f}int count = 0;
  int i;
 for (i = 0; i < vec. size(); i++)
 \{if (vec[i] > cutoff) count++;
 \sum_{i=1}^{n} return count;
```

```
} // source: Horstmann
```
### Recolección de Coincidencias

 Encuentra y retorna las posiciones de todos los valores superiores a un umbral dado.

vector<int> find\_all\_greater( const vector<double> & vec, double t)

PURPOSE: Find all values in a vector that are greater than a threshold RECEIVES: vec - the vector t - the threshold value RETURNS: a vector of the positions of all values that are greater than the value t

### Recolección de Coincidencias

```
vector<int> find_all_greater(
   const vector<double> & vec, double t)
{<br>{
  vector<int> pos;
   int i;
  for (i = 0; i < vec. size(); i++)
{{
    if(<math>vec[i] > t</math>) pos.push_back(i);
   }
   return pos;
}
// source: Cay Horstmann
```
### Eliminación de un Elemento

• Si el orden no es importante, sobre-escribir el elemento removido con el último elemento.

```
void erase(vector<string>& vec, int pos)
\{int last pos = vec.size() - 1;vec[pos] = vec[last_pos]; vec.pop_back();
}
// Source: Cay Horstmann
```
### Eliminación de un Elemento

 Si el orden es importante, mover hacia abajo todos los elementos sobre el elemento removido.

```
void erase(vector<string>& vec, int pos)
{<br>{
   int i;
  for (i = pos; i < vec.size() - 1; i++)vec[i] = vec[i + 1];
   vec.pop_back(); // remove last elt
}
// Source: Cay Horstmann
```
### Inserción de un Elemento

- La inserción de un nuevo elemento en el medio de un vector ordenado
- Algoritmo
	- **-** Duplicar el último elemento
	- Comenzar desde atrás, correr cada elemento hacia atrás en una posición hasta alcanzar la posición de inserción
	- Insertar el nuevo elemento en el espacio abierto

### Inserción de un Elemento

```
void insert(vector<string> & vec, 
    int pos, string s)
\{int last = vec.size() - 1;
```

```
// duplicate the last element
vec.push_back( vec[last] );
```

```
 // slide elements back to open a slot
 int i;
for (i = last; i > pos; i--)vec[i] = vec[i - 1];
```

```
vec[pos] = s; // insert the new element
}
```
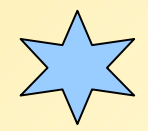

### Ordenar un Vector

- Asumir que el vector contiene ítems cuyos tipos/clases es predefinido en C++
- La función sort() pertenece a la biblioteca <algorithm>
- begin() apunta al primer elemento, y end() apunta al posición siguiente al último elemento
	- $\blacksquare$  #include <algorithm>
	- vector<int> items;
	- sort( items.begin(), items.end());

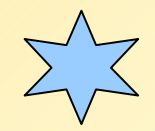

### Iteradores (Iterators)

- Un iterador es un puntero a un elemento de un vector que puede movido hacia delante o hacia atrás a través de los elementos del vector.
- Desreferenciamos un iterador para acceder los elementos que este apunta. (\* = operador de desreferencia o "valor apuntado por")
	- vector<int> items;
	- vector<int>::iterator I;
	- $I =$  items.begin(); // first number
	- cout  $<<$  \*I  $<<$  endl; // display the number

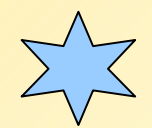

## Ordenamiento Usando Iteradores

### Podemos pasar iteradores a la función srt()

 $#$ include <algorithm>

vector<int> items;

vector<int>::iterator I1; vector<int>::iterator I2;

 $I1 =$  items.begin();  $I2 = items.end();$ 

sort( I1, I2 );

Ordenamiento de Tipos definidos por el usuario

- Ordenar un vector que contenga elementos de nuestra clase es levemente más avanzado
- Debemos sobrecargar el operador < en nuestra clase

vector<Student> cop3337;

sort( cop3337.begin(), cop3337.end());

### Sobrecarga del Operador <

};

```
class Student {
public:
  bool operator <(const Student & S2)
 \{ return m_sID < S2.m_sID;
 }
private:
  string m_sID;
  string m_sLastName;
```
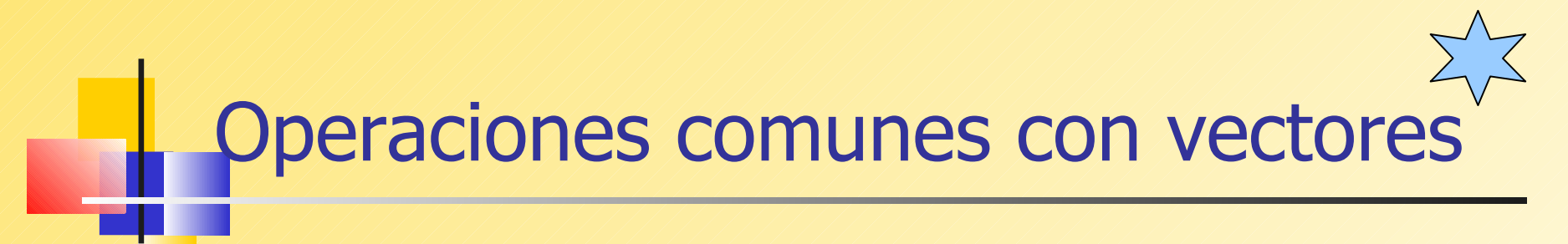

vector<int> items;

// Reverse the order reverse( items.begin(), items.end());

// Randomly shuffle the order random\_shuffle( items.begin(), items.end());

// Accumulate the sum  $\#$ include  $\leq$ numeric $\geq$ 

int sum  $=$  accumulate( items.begin(), items.end(), 0 );

### Encontrar/Remover el valor más ueño

vector<int> items;

vector<int>::iterator I;

// find lowest value  $I = min\_element(items.begin(), items.end());$ 

// erase item pointed to by iterator I items.erase( I );